Anwendung im Katastrophenschutz

Geodaten:

Umwelt:

Entdecken

13. Thüringer GIS-Forum

21. November 2023

Freistaat<br>Thüringen

ür Infrastruktur

www.gis-forum-thueringen.d

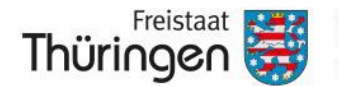

Landesamt für Bodenmanagement und Geoinformation

### **2. QGIS-Anwendertreffen**

**Raum E**

## **WILLIAM WARRANT Geodaten offline nutzen** Anwendung im Katastrophenschutz

Martin Quanz Thüringer Landesamt für Bodenmanagement und Geoinformation Referat Geoinformationszentrum ≢ martin.quanz@tlbg.thueringen.de @ 0361 57 4176-671

Anwendung im Katastrophenschutz

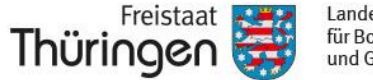

für Bodenmanagement

# **KriSiGEO NW: Einführung**

"Kein Strom, kein Internet *-* wenn ich nur KriSiGEO hätt<sup>'</sup>!"

- Vom Strom- und Datennetz unabhängige Geodatennutzung
- Integration von Geodaten aus dem Open Data-Bereich
	- ◆ Geobasisdaten: TopPlusOpen, DTK, DOP20, …
	- ◆ Geofachdaten: Krankenhäuser, Pflegeeinrichtungen, Kitas, Schulen, Einwohnerdaten des Zensus
- ⚫ Vereinfachtes Geoinformationssystem (OpenSource)
	- ◆ Vorkonfiguriertes QGIS mit eigenen Erweiterungen (lokale Adresssuche, Einwohnerrechner)
- Quelle:

[https://www.bezreg-koeln.nrw.de/geobasis-nrw/geodaten-anwendungen/krisensichere-geobasisdaten-bereitstellung-nw/krisigeo-nw-](https://www.bezreg-koeln.nrw.de/geobasis-nrw/geodaten-anwendungen/krisensichere-geobasisdaten-bereitstellung-nw/krisigeo-nw-2022)2022

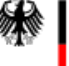

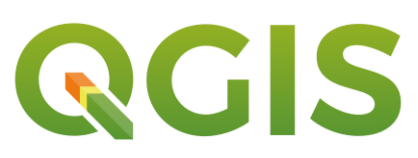

Anwendung im Katastrophenschutz

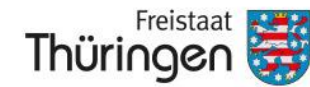

Landesamt für Bodenmanagement und Geoinformation

# **Nutzer des Projekts**

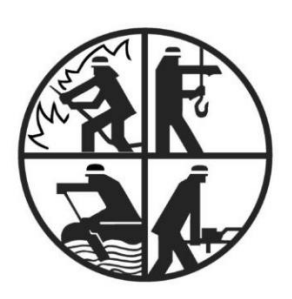

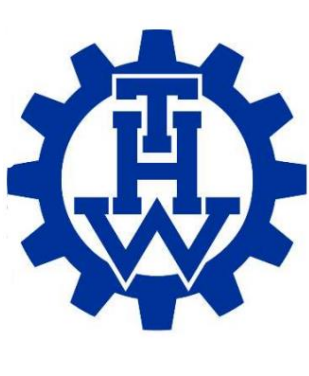

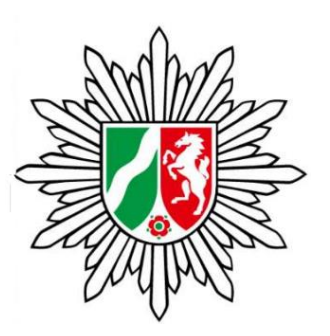

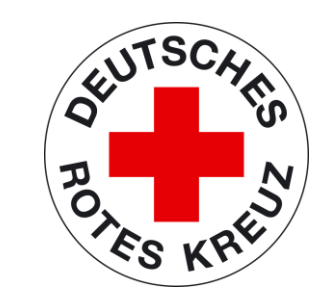

- ⚫ BOS als Sicherungs- / Rückfallebene im Krisenfall
- ⚫ Kleinere BOS ohne eigene Informationssysteme
- ⚫ Krisenstäbe des Landes / Bezirksregierung
- ⚫ Allgemeine Verwaltungsaufgaben ohne BOS-Bezug

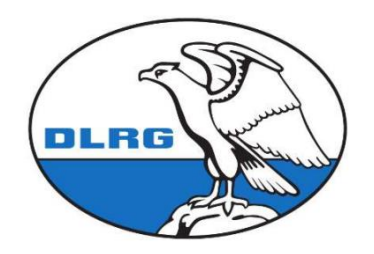

Anwendung im Katastrophenschutz

# **Systemaufbau/-anforderungen**

- ⚫ Vollständiges Downloadpaket herunterladen mit:
	- ◆ Vorkonfigurierter Software QGIS + Erweiterungen
	- ◆ Geobasis- und Geofachdaten
	- ◆ "Ready-to-use" Projekte zur direkten Nutzung

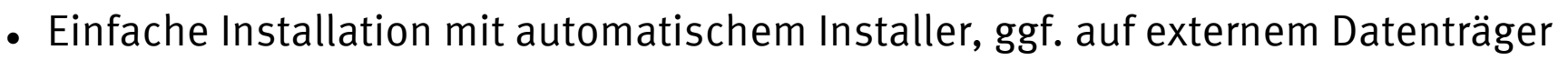

- ⚫ Downloadmenge etwa 600 GB
- ⚫ Systemanforderungen:
	- ◆ Notebook / Tablet mit Windows 10, 64 Bit
	- ◆ HDD mit 1,5 TB freiem Speicherplatz; eine SSD wird empfohlen
	- ◆ für die automatische Updatesuche & -installation wird eine Internetverbindung benötigt
- ⚫ Quelle:

für Bodenmanagement und Geoinformation

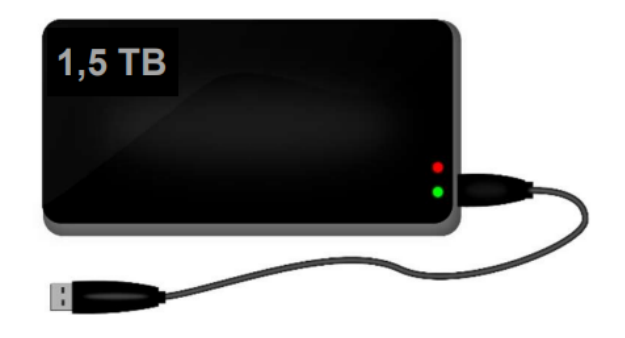

Thüringer

Anwendung im Katastrophenschutz

# **Grundfunktionen**

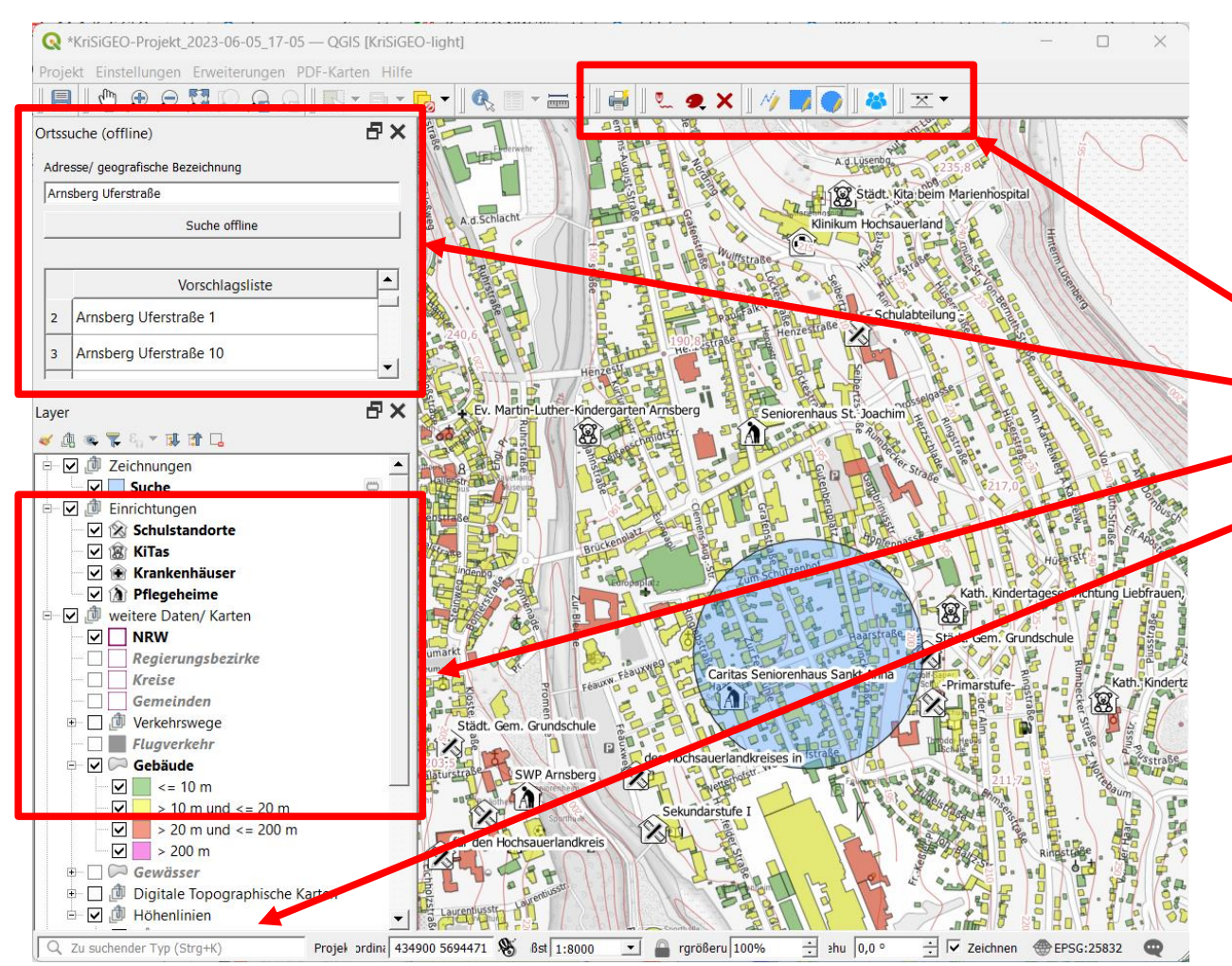

⚫ einfache Handhabung

Landesamt

für Bodenmanagement und Geoinformation

⚫ auch für Laien verständlich

Freistaat Thüringen

- ⚫ Grundfunktionen:
	- ◆ Zeichnen / Drucken
	- **Ortssuche**
	- leichte Themenauswahl
	- viele Hintergrundkarten

Anwendung im Katastrophenschutz

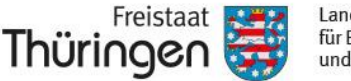

Landesamt für Bodenmanagement und Geoinformation

# **Anwendungsbeispiel: Ausfall des Strom- u. Telekommunikationsnetzes nach Hochwasserereignis**

## Berechnung von:

#### - Einwohnern (Grundfunktion)

- Gebäuden, Kitas, Schulen, Pflegeheimen, Krankenhäusern (erweiterte Auswertung)

- Exportfunktion der Auswertung

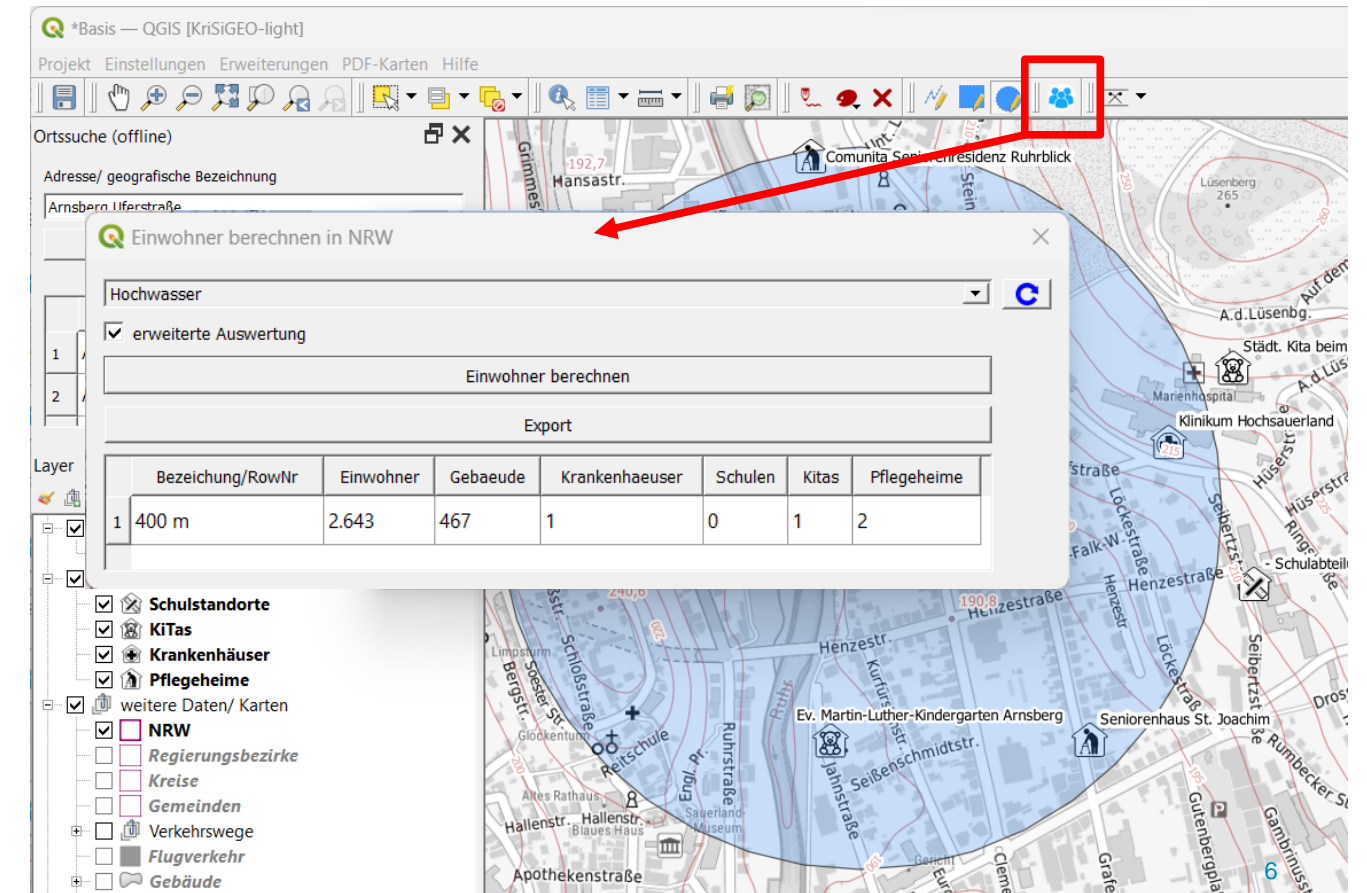

Anwendung im Katastrophenschutz

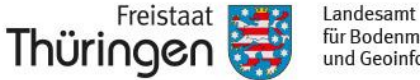

für Bodenmanagement und Geoinformation

# **Anwendungsbeispiel:**

## **Ausfall des Strom- u. Telekommunikationsnetzes nach Hochwasserereignis**

Schnelles Drucken oder Exportieren von Lageplänen

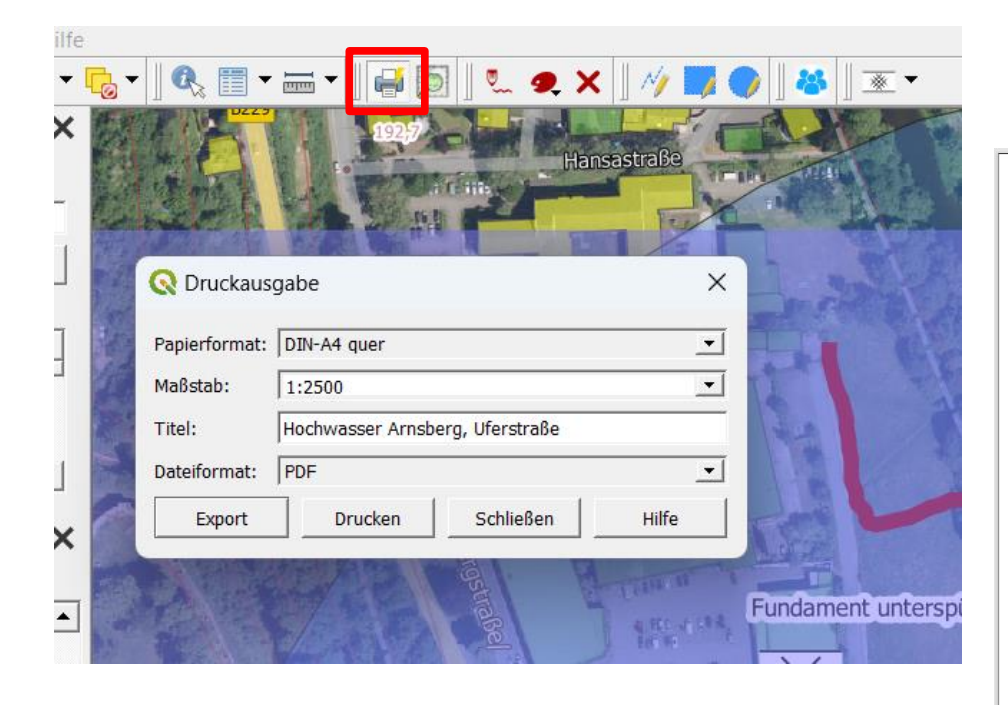

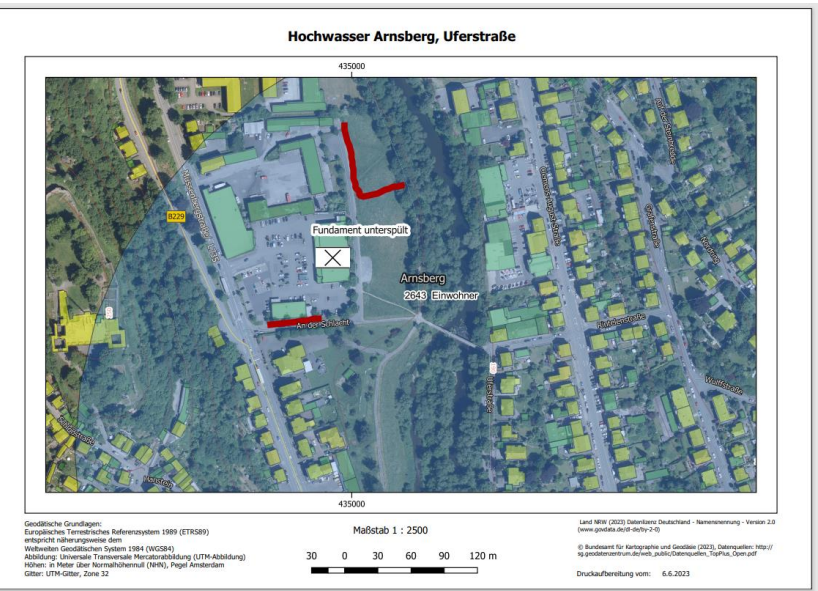

Anwendung im Katastrophenschutz

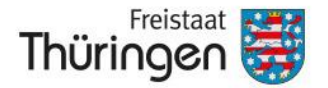

für Bodenmanagement und Geoinformation

# **Ausblick Umsetzung in Thüringen**

• Kick-Off-Veranstaltungen

Durchführung von Kick-Off-Veranstaltungen zur Bedarfs- und Nutzungsanalyse im Teilnehmerkreis des Interministerielle Koordinierungsgremium - Geoinformationszentrum (IKG-GIZ) zur:

- ◆ Identifizierung benötigter Geodatenbeständen und weiterer "nice-to-have"-Datenbestände
- ◆ Konkretisierung von Anwendungsfällen
- ◆ Optimierungen des Systems
- ◆ Aktualisierungszyklen

Anwendung im Katastrophenschutz

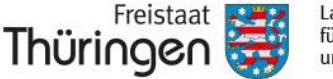

für Bodenmanagement

# **Ausblick Umsetzung in Thüringen**

- ⚫ Leichte Umsetzbarkeit in Thüringen durch das bestehende Open-Data-Angebot
- ⚫ KriSiGEO soll keine Konkurrenz zu bestehenden, ähnlich gearteten Anwendungen im Bereich der Leitstellen sein. Durch das "offene" System richtet es sich an dezentrale Stäbe und die Einsatzleitung "vor-Ort"
- ⚫ KriSiGEO kann im Notfall auch bei allgemeinen Verwaltungsaufgaben ohne BOS-Bezug eine Hilfe bieten – überall dort wo Geodaten zur Bearbeitung nötig sind

Anwendung im Katastrophenschutz

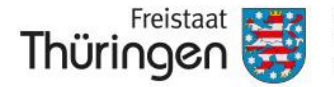

Landesamt für Bodenmanagement und Geoinformation

# **Ausblick Umsetzung in Thüringen**

• Synergien

Weiterentwicklung von Geodatenangeboten im TLBG:

Die für KriSiGEO benötigten Daten können auch im Allgemeinen in der GDI-Th einen Mehrwert bieten.

- ◆ DOP Overlay
- ◆ Höhenlinien und Höhenpunkte (Vektorformat)
- ◆ Geofachdaten (z. B. Pflegeeinrichtungen)

Anwendung im Katastrophenschutz

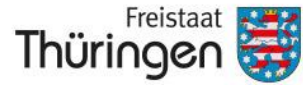

Landesamt für Bodenmanagement und Geoinformation

# vien Dank für in Aufmerksamkeit Vielen Dank für Ihre